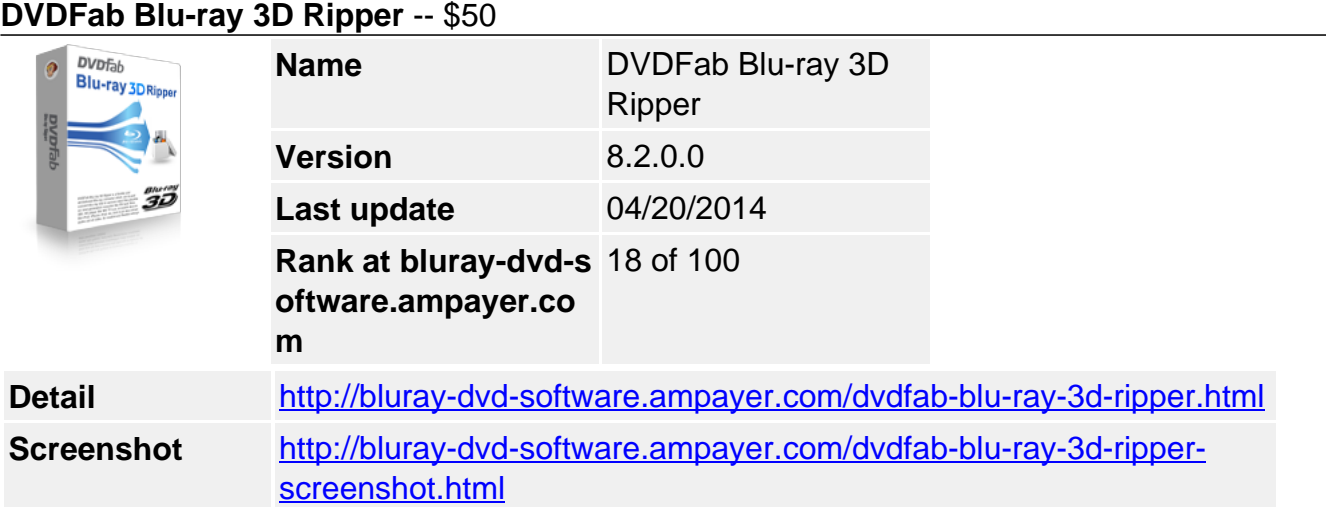

### **Why choose DVDFab Blu-ray 3D Ripper?**

- 6 Blu-ray 3D ripping modes: to MKV, to AVI, to MP4, to WMV, to M2TS, to TS.
- 3D format can be left/right(side-by-side) or top/bottom, and video frame size can be full (100%) or half (50%).
- Output can also be 2 separate files or anaglyph output.

**DVDFab Blu-ray 3D Ripper** is definitely the first software in the world which can independently manage the Blu-ray 3D to 3D video conversion. The output file will be AVI, MP4, WMV, MKV, M2TS, or TS and can be played on computer using special software player like Stereoscopic Player and NVIDIA 3D Vision Video Player, and directly on your 3D TV.

The 3D Blu-ray type in Blu-ray 3D Ripper can be left/right (side-by-side), and also top/bottom to meet different requirements from different display devices. And, the video frame size can be full (100%), or half (50%) with excellent effect and the minor damage can be totally negligible. Plus, the output can be two separate files as one for right eye and one for left eye, and can also be anaglyph output with 14 modes like Red/cyan, Green/magenta, Amber/blue, Red/green, and Red/blue (monochrome / half color / full color / high quality Dubois). This Blu-ray to 3D converter includes H.264 MVC decoder in it which is particularly designed by DVDFab to decode H.264 MVC.

Of course, batch conversion, multi-core CPUs, and newest NVIDIA CUDA are all supported like other DVDFab products to ensure you happy using experience, along with professional editing tools to freely set video effect to your heart content, and a wide range of using conveniences.

### **Rip and convert any 3D Blu-ray**

Blu-ray 3D Ripper helps you remove all known AACS copy protections, all known BD+ copy protections including newest 3D BD+, region code, BD-Live, UOPs, MKB V19 and MKB V20, so any 3D Blu-ray content can be accessed.

# **Output 3D video files**

This Blu-ray 3D converter can convert Blu-ray 3D content to various video files like AVI, MP4, WMV, and MKV, still with 3D effect retained.

# **Playback on PC, output to 3D display or 3D TV**

The output 3D video can be played using certain software player like Stereoscopic Player and NVIDIA 3D Vision Video Player, and can also be transferred to 3D display or 3D TV for playback.

#### **Support side-by-side 3D Blu-ray format**

Blu-ray 3D Ripper supports side-by-side 3D Blu-ray format -- a current popular format for 3D Blu-ray content's transmission, which has been already used by some cable TV providers.

**3D type can be left/right or top/bottom** The 3D type is usually in left/right format, but for some devices, it is required to be top/bottom for playback. Take this into consideration, Bluray 3D Ripper supports both left/right and top/bottom for the output.

**Video frame size can be 100% or 50%** The video frame size can be 100%, or if you desire for a higher coding speed, you can use 50% for normal output picture size while still enjoy fantastic viewing experience with negligible loss.

**Output original 1080p video or convert it to 720p video** The original Blu-ray 3D in 1080p can be output just in the same definition, or converted to 720p video, the choice is yours.

**Exclusive H.264 MVC Decoder** This Blu-ray 3D Converter completely supports H.264 MVC standard, and the included decoder is specially offered by DVDFab. A convenience for users!

**Set video and audio format** You are capable of setting bit rate, frame resolution, aspect ratio, frame rate and more for video format, and bit rate, channel and volume for audio.

**About audio and Subpicture streams** You can select whichever audio and subpicture streams to be included in the output file. What's more, you can choose to directly render the subtitles into the video or export them as files. Still more, the output 3D video can be set to use only forced subpicture.

**Make your preferred video effect** You are capable of customizing the video effect freely to make it your preferred. You can reset the frame resolution, crop the play region automatically or manually, remove black bars if there is any, and so on.

**Batch conversion + multi-core CPUs + NVIDIA CUDA = absolutely fast** You will be refreshed with Blu-ray 3D Ripper's supper fast speed. Just look at what it supports – batch conversion, multi-core CPUs, and newest NVIDIA CUDA technology, no wonder the speed is so fast, even beyond your imagine.

**Preset profiles make everything easy** Know nothing about the output video formats? Have no idea about how to choose a proper profile? No matter. This Blu-ray 3D converter offers users preset profiles, all are optimized, and nothing need to be set or changed.

**Real time title preview helps you set** When you are editing a title, you can preview it in real time to compare the setting results with the original one to help you edit, and avoid any mistakes. Just go to try every option to set, till you are satisfied.

**The 3D Blu-ray converting progress can be viewed with corresponding pictures** While conversion is in active, you can check detailed information about the process, like elapsed time, left time, progress percentage, and so on. This is nothing special. But what's particular is that, you can view the progress vividly with processing stage corresponding pictures from the source 3D Blu-ray content.

**Feel at ease when absent with auto shutdown function** Boring to sit and wait for the ending? Wanna do something else during the converting process? Just use the auto shutdown function, your computer then will automatically shut down after conversion completed. So, you can come back to fetch the already output 3D video whenever you want.

## **System Requirements**

### **Basic:**

- Windows 7/Vista/XP (32-bit/64-bit)
- Pentium II 500 MHz
- 512 MB of RAM
- 50 GB of Free Hard Disk Space
- A Blu-ray Drive
- Internet Connection

## **Recommended:**

- Windows 7/Vista/XP (32-bit/64-bit)
- Core 2 Quad and above
- 2 GB of RAM
- 50 GB of Free Hard Disk Space
- NVidia GeForce GTX 260 and above
- A Blu-ray Drive
- Internet Connection

# **Supported formats**

- $\bullet$  Input
- Blu-ray 3D disc
- Output
- 3D video: AVI, MP4, WMV, MKV

Powered by [Blu-ray/DVD Software](http://bluray-dvd-software.ampayer.com) http://bluray-dvd-software.ampayer.com